$316. 76 - 01$ 

# ВСЕРОССИЙСКАЯ ОЛИМПИАДА ШКОЛЬНИКОВ ПО ТЕХНОЛОГИИ В НОМИНАЦИИ «РОБОТОТЕХНИКА» 2022-2023 уч.г.

# ШКОЛЬНЫЙ ЭТАП. 5-6 классы.

## Теоретический тур

### Залача №1

Саша собрал следующую передачу (см. рисунок 1). Ручка F, находящаяся на валу, на котором закреплена шестерёнка А, вращает вал со скоростью 9 оборотов в минуту. Шестерёнка А имеет 8 зубъев, шестерёнка В имеет 24 зуба, шестерёнка С имеет 8 зубьев, шестерёнка D имеет 24 зуба.

Определите, сколько оборотов в минуту делает ручка Е. Свой ответ обоснуйте.

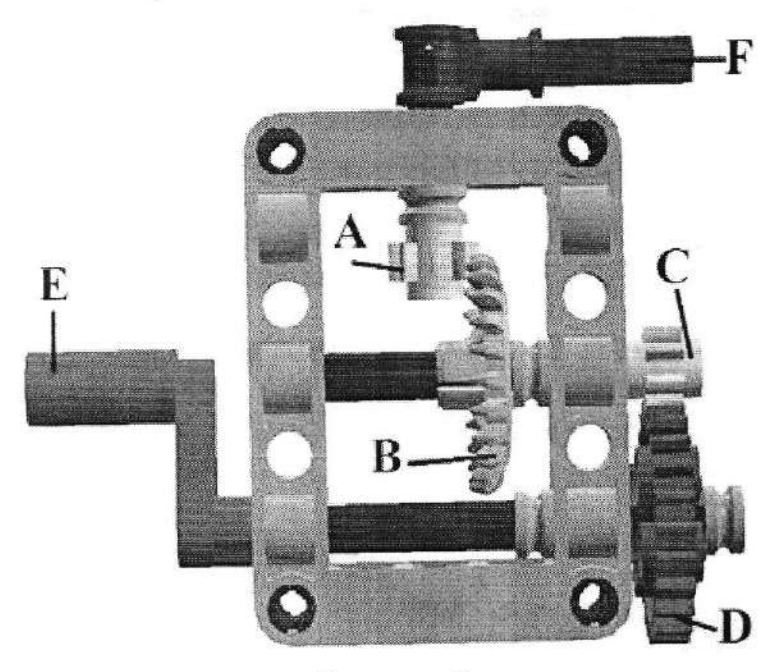

Рисунок 1

Максимальный балл за задание - 14.

Dinben: 1 aoûpon le minimure genere figure E Je messes and the moment of the comment of the desired of the messes of the comment of the comment of the comment of the comment of the comment of the comment of the comment of the comment of the comment of the comment of (El au R = 3 cesa replace emprend (e A ne R)

 $8h/$ 

#### Залача № 2

Среди представленных инструментов выберите те, которые основаны на рычагах первого рода. Свой ответ обоснуйте. Объясните, почему другие инструменты не являются рычагами первого рода.

Будем называть усилием прилагаемую силу, а нагрузкой – преодолеваемое сопротивление.

Существуют три основных типа рычага.

Рычаги первого рода - это такие рычаги, в которых точка опоры всегда располагается между точками приложения сил, то есть между усилием и нагрузкой.

Рычаги второго рода - это такие рычаги, в которых точка опоры находится на одном конце рычага, а усилие прикладывается к другому. Нагрузка, которую нужно поднять, располагается между точкой опоры и усилием.

Рычаги третьего рода - это такие рычаги, в которых точка опоры находится на одном конце рычага, а нагрузка прикладывается к другому. Усилие располагается между точкой опоры и нагрузкой.

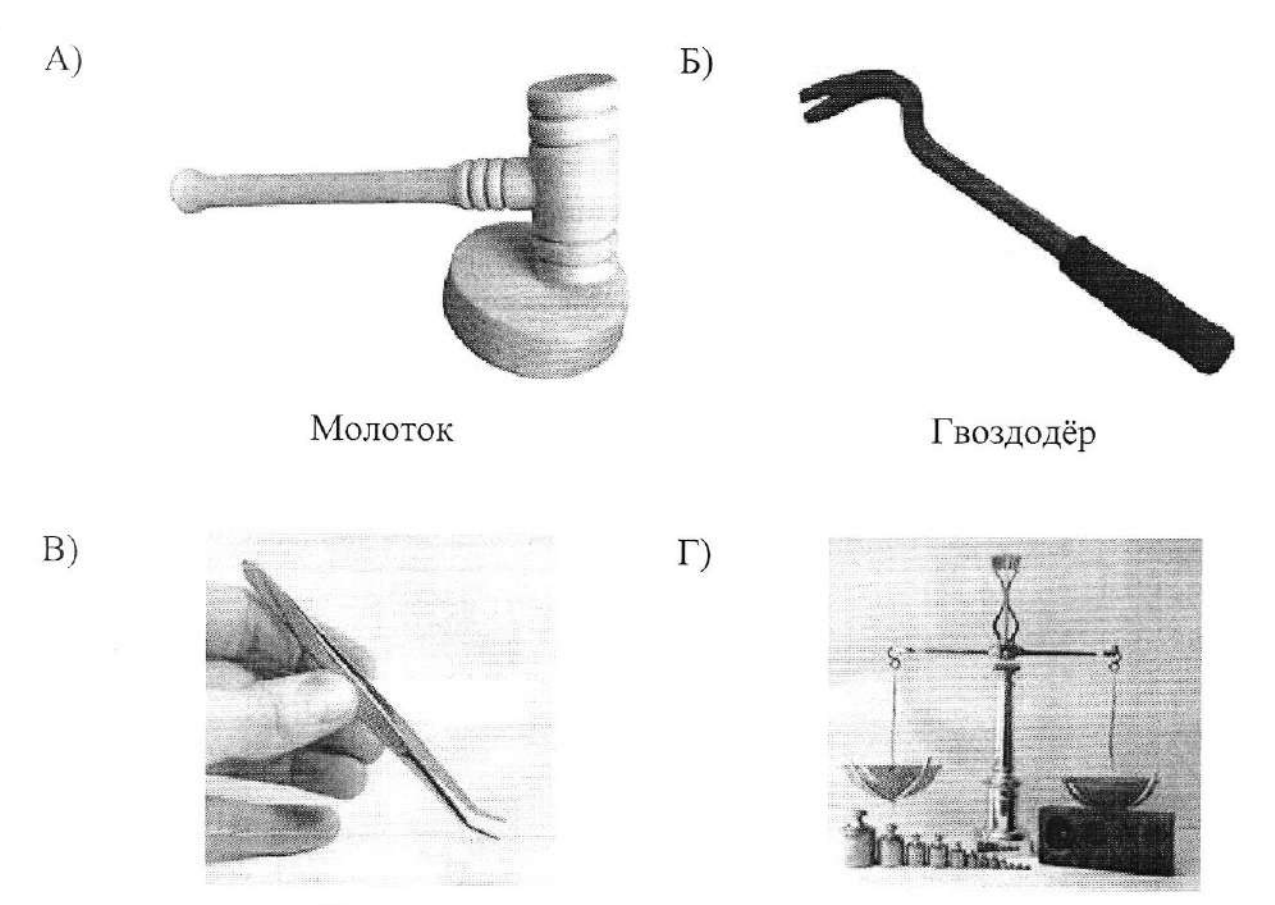

Пинцет

Максимальный балл за задание - 16.

 $871$ Sont crogitou rariage random moment promonent under resource routerous douterais pouver. Jenne locaramentous monsorgnuothes crossground is bedomme companion begines poemon en ilo ino increncement round an measure Demmu sangorous concerte passarinomes nonogramme umasso. votres recent moment des débutes une lavais intégrant sinos monorororognuorhe on orosousbatos. Pologn or 19 possossive possossive sur contrato - sur contramenta possossive assossive i warren puolios i possibili suo ne havan volopo de condomina de ansarare somes recromanavagimentu on omonicantos paradreces to note orcozing holicon holicon's is rochilated engere : sur rokurgot créavel, nouve international dernier I floring with the bound was not to be the momentum warren to

Yaugue.

## Залача №3

На рисунке 2 изображена кинематическая схема робота «Р-1» и указано направление движения «вперёд».

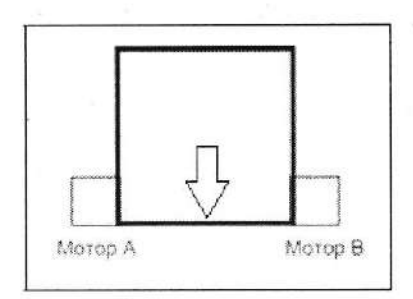

Рисунок 2

Робот «Р-1» имеет следующую систему команд:

Начало // Начало программы

Конец // Конец программы

МоторА = 100 // задаёт скорость. Мотор вращается со скоростью 100 оборотов //в минуту

МоторВ = -50 // это значит, что мотор В вращается со скоростью 50 оборотов //в минуту, но в обратном направлении

МоторА = 0 // остановка мотора А

Жди 1000 // ожидание 1с

//Текст, расположенный справа от комбинации символов //, является //комментариями.

//Программа не выполняет комментарии. Комментарии нужны для удобства //программиста.

### Примечание:

Мощность, подаваемая на мотор, задаёт скорость вращения вала мотора, т. е. команда МоторА = 75 включает мотор А со скоростью вращения вала 75 об/мин.

Следуя по программе, представленной ниже, робот «P-1» проехал по траектории, изображённой на рисунке 3:

ommer Dave jass que crobe garrer nobepryte rarpaba. Polo parrer syst eslop-<br>mar nobeprog. ra leurarry branners zrie. anninassaure de béfare dominis Simila omiezina Jispalona 30 m. B injunita vipezor guerarioù<br>Vous pason: e moù ne cropoczor progoulai je voo murucereyre. Gravis. ompazon mum tra poson gourcan reparar co exopasas 10000 um Mor que en june que mors mass proses possos exa brapiez à C openare hai ractonai magn posse somanalisse y propracione ganouruse copposentico Horaro Veraico rocuezum Morosurainoi yeosor Thackopus CD Faile posse gaineur npegarets Morop B=0<br>Koney pason roberprigs Moson A-o Thu orapozopa Mocre A = 100 Glarence: 50cm. neon rood Moment A=-50 OOSh noon  $M_{\text{o}}$  ap  $B = 100$ Mosor A=25 Mosop 12 = 25 Mear 20000 Moseph = 50 Horop M2250 nocont=50 Mean 1500  $Moref + 250$ Megh good Moron to = 5c Borrain Losforturge hopeer to 80° Hymoro, emospo appron mession of work Theor Beginning le 2 paza, quaruz, ro nu paccasure

#### Программа:

Начало  $M$ <sub>o</sub>rop $A = 100$  $MorpB = 100$ Жди 12000  $MoropA = -50$  $MorpB = 50$ Жди 1000  $M$ <sub>o</sub> $T$ <sub>op</sub> $A = 100$  $MorpB = 100$ Жли 6000  $MoropA = 50$  $MoropB = -50$ Жди 1000  $M$ <sub>O</sub> $T$ <sub>O</sub> $A = 100$  $MoropB = 100$ Жди 9000  $M$ <sub>o</sub> $T$ <sub>o</sub> $A = 0$  $M$ <sub>o</sub> $pB = 0$ Конец

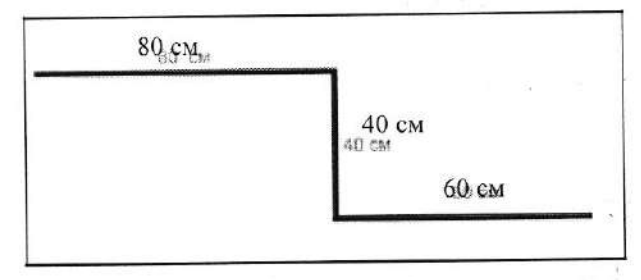

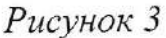

Напишите программу для робота «Р-1» для проезда по новой траектории, изображённой на рисунке 4. При этом отрезок АВ длиной 30 см, робот должен пройти со скоростью 100 об/мин, отрезок ВС длиной 30 см - со скоростью 50 об/мин, отрезок CD длиной 50 см - со скоростью 25 об/мин. Все повороты робот делает с одинаковой скоростью вращения моторов -50 об/мин.

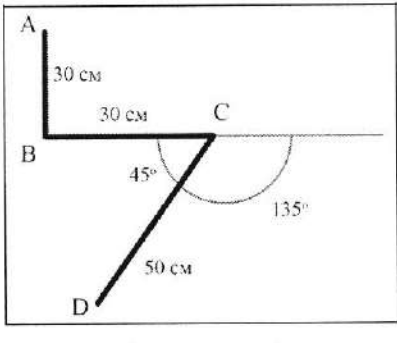

Рисунок 4

Максимальный балл за задание - 20.

Максимальный балл за выполненную работу - 50.

When 
$$
y = 0
$$

\nWhen  $y = 0$ 

\nWhen  $y = 32$ 

\nWhen  $y = 32$ 

\nWhen  $y = 36$ 

\nWhen  $y = 36$ 

\nWhen  $y = -36$ 

\nWhen  $y = -20$ 

\nWhen  $y = -20$ 

\nWhen  $y = -20$ 

\nWhen  $y = -20$ 

\nThen,  $y = -20$ 

\nThen,  $y = -20$ 

\nThen,  $y = -20$ 

\nThen,  $y = -20$ 

\nThen,  $y = -20$ 

\nThen,  $y = -20$ 

\nThen,  $y = -20$ 

\nThen,  $y = -20$ 

\nThen,  $y = 32$ 

\nThen,  $y = 32$ 

\nThen,  $y = 32$ 

\nThen,  $y = 32$ 

\nThen,  $y = 32$ 

\nThen,  $y = 32$ 

\nThen,  $y = 32$ 

\nThen,  $y = 32$ 

\nThen,  $y = 32$ 

\nThen,  $y = 32$ 

\nThen,  $y = 32$ 

\nThen,  $y = 32$ 

\nThen,  $y = 32$ 

\nThen,  $y = 32$ 

\nThen,  $y = 32$ 

\nThen,  $y = 32$ 

\nThen,  $y = 32$ 

\nThen,  $y = 32$ 

\nThen,  $y = 32$ 

\nThen,  $y = 32$ 

\nThen,  $y = 32$ 

\nThen,  $y = 32$ 

\nThen,  $y = 32$ 

\nThen,  $y = 32$ 

\nThen,  $y = 32$ 

\nThen,  $y = 32$ 

\nThen,  $y = 32$ 

ł.

 $t\perp r^2\bar{z}$  .

# ВСЕРОССИЙСКАЯ ОЛИМПИАДА ШКОЛЬНИКОВ ПО ТЕХНОЛОГИИ В НОМИНАЦИИ «РОБОТОТЕХНИКА» 2022-2023 уч.г. ШКОЛЬНЫЙ ЭТАП. 7-8 классы

 $315$ 

 $77 - 01$ 

#### Теоретический тур

#### Залача №1

Саша собрал следующую передачу (См. рисунок 1). Ручка I вращается со скоростью 12 оборотов в минуту. Шестерёнка А имеет 24 зуба, шестерёнка В имеет 40 зубьев, шестерёнка С имеет 24 зуба, шестерёнка D имеет 8 зубьев, шестерёнка Е имеет 8 зубьев, шестерёнка G имеет 24 зуба, шестерёнка F имеет 8 зубьев.

Определите, сколько оборотов в минуту делает ручка Н. Свой ответ обоснуйте.

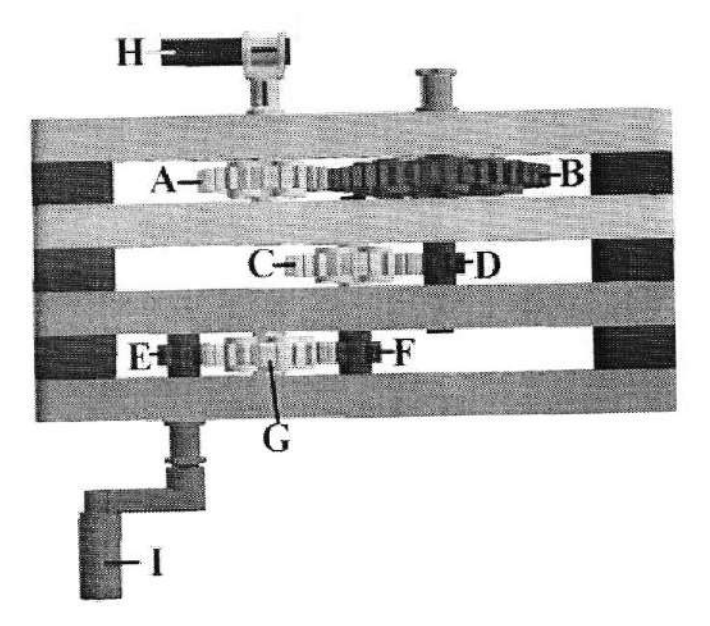

Рисунок 1

Максимальный балл за задание - 12.

## Задача № 2

Среди представленных инструментов выберите те, которые основаны на рычагах первого рода. Свой ответ обоснуйте. Объясните, почему другие инструменты не являются рычагами первого рода.

Будем называть усилием прилагаемую силу, а нагрузкой - преодолеваемое сопротивление.

 $50$ wan pyraco K. Ougan: es sectoures promotions de-S) 12.5 co Cononolo & umagently  $T'0 = Y T Y (h$ I) sur les 3 es 0,6 - sur manner comprome le B na 11) of the f -oreo purobor and wom 100 mg 101 1) 8:81 - Sue nopler comprenent (CE to Hat) I romouture amount ont surround a surrounded Theopera cocmo as my myseum comparate. Theoperations noe omnouseme domnoù nopegour. reny stortou on't osaht woonmtogos sortours' humm I gouorgo come musulman summanis possa Существуют три основных типа рычага.

Рычаги первого рода - это такие рычаги, в которых точка опоры всегда располагается между точками приложения сил, то есть между усилием и нагрузкой.

Рычаги второго рода - это такие рычаги, в которых точка опоры находится на одном конце рычага, а усилие прикладывается к другому. Нагрузка, которую нужно поднять, располагается между точкой опоры и усилием.

Рычаги третьего рода - это такие рычаги, в которых точка опоры находится на одном конце рычага, а нагрузка прикладывается к другому. Усилие располагается между точкой опоры и нагрузкой.

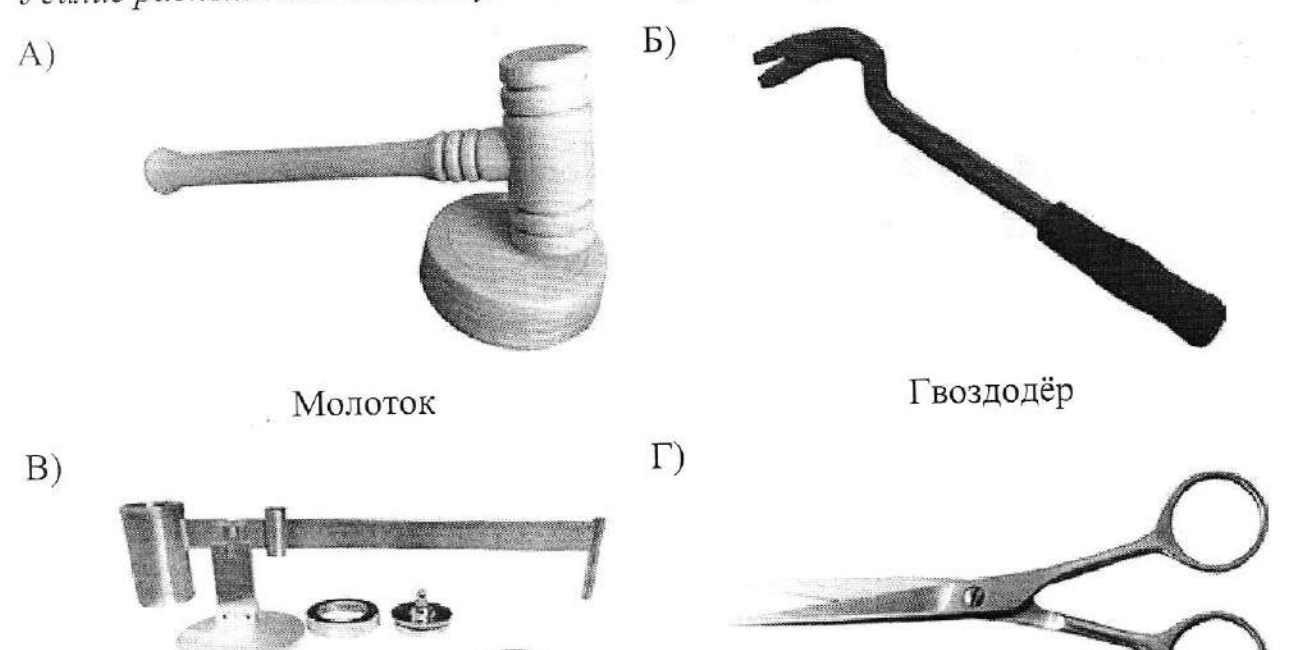

E)

Весы

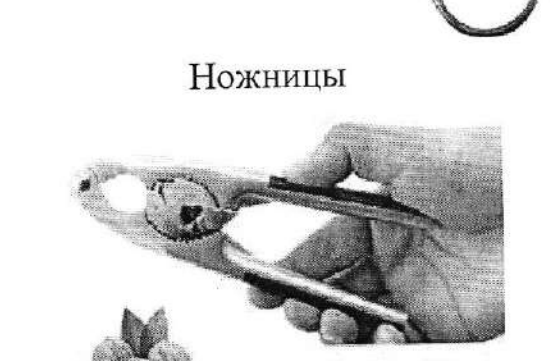

Щипцы для орехов

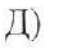

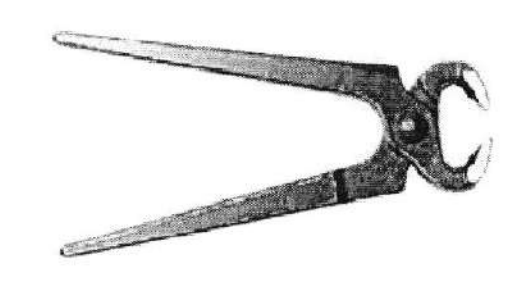

Клещи

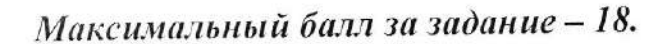

onography stress of the motion of the most on conservation B) Survietor sur re procer rapora page. boundranbourner aboyer, cochegomorere ma mamilloo.  $\boldsymbol{\mathcal{S}}$ mough sourcements, savanner d'approns. no somano me muse dooggogiqu. 5) Progégage - mis prendre rapore poger. Yumue cocpege marusbaranmour caperwered now or whene happy Ina complanat minus cropp. Janelannes perio semera ro simpromona de momento se su superio reprusiere rasmeri numisma u njegomorbiena conponiulo. A) Maromons-smo me prime réceppogène, montifie - aus composents P

 $\frac{1}{4}$ 

## Залача № 3

На рисунке 2 изображена кинематическая схема робота «Р-1». Посередине между колёсами, в передней части робота закреплён «карандаш». Диаметр колёс 50 мм, ширина колёсной базы (расстояние между колёсами) 100 мм.

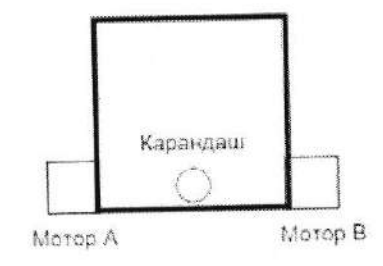

Рисунок 2

Робот «Р-1» имеет следующую систему команд:

Начало // Начало программы

Конец // Конец программы

МоторА = 100 // задаёт скорость мотора. Мотор вращается со скоростью //100 оборотов в минуту

МоторВ = -50 // это значит, что мотор В вращается со скоростью 50 оборотов //в минуту, но в обратном направлении

МоторА = 0 // остановка мотора А

Жди 1000 // ожидание 1с

//Текст, расположенный справа от комбинации символов //, является //комментариями.

//Программа не выполняет комментарии. Комментарии нужны для удобства

//программиста.

Пока условие // цикл

Тело цикла

## Конец пока

Если условие // условный оператор То Действия Иначе Действия Конец если

Х=2 // присваивание значения переменной Х=Х+2// Математические функции и операции записываются в виде //стандартных математических обозначений из школьного курса

nage 20000 KOKees. momof B = 25 aser ganner women A=25 oost none c: H Jonian os: & Jonuom as- = y vouom  $0006 \text{ mm}$ os 2 81 domann Man 2000<br>Man 2000 os- = a doman os = p Jourgy oost none 001 = 0 10man out - A your all Maraico · Proviay  $99$ o = & Jonian ooog nom So= SI Jonom Sc=y foman over none monok B = 20  $cos - z + \frac{1}{2}$ agos nory Rparrel , léonne des demots les ses ogor nosy as- = & Jamos OS = H Jonian monde 4= 20 porou noved used the romano. ooss nom ao) = 8 Jamall ODI= Aspmall : omanoy (sobstramment) revoluon oost wason = cercycles. Increases, No Nocopoces of 8 301 population NB = mummer a mossacration donnant de coos mummer AB padaca 30 ces. B numero y nou ompropor quemos ha an mpoinne comment ao con municipal municipal wourd wasal gy mush robotus aus' omingly

#### Примечание:

Мощность, подаваемая на мотор, задаёт скорость вращения вала мотора, т. е. команда МоторА = 75 включает мотор А со скоростью вращения вала 75 об/мин.

В результате исполнения программы, приведённой ниже, робот «Р-1» «рисует» линию, изображённую на рисунке 3:

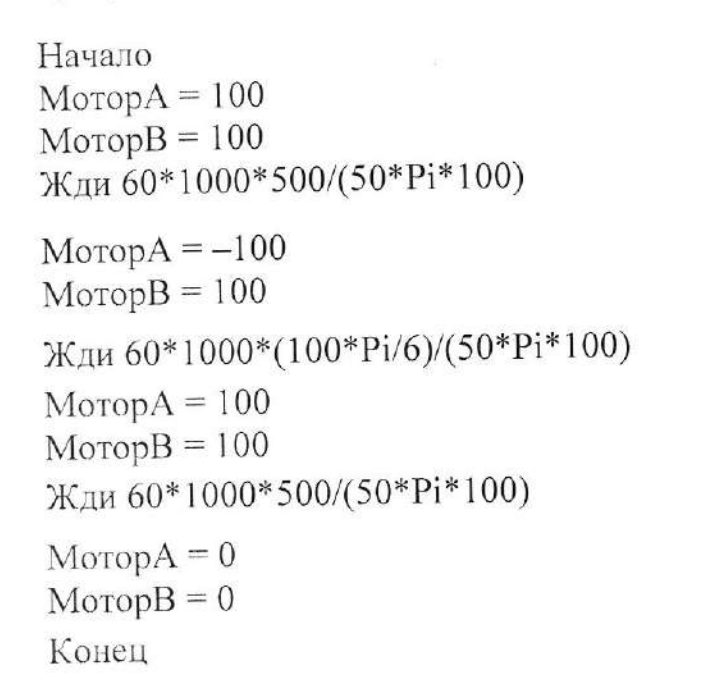

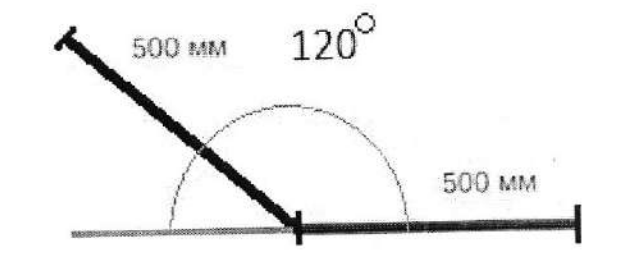

Рисунок 3

Напишите для робота «Р-1» программу отрисовки траектории, изображённой на рисунке 4. Ширина и длина каждой клетки 100 мм. Время движения по каждому участку траектории необходимо записать в виде формулы.

Стартовать робот должен в верхнем левом конце траектории.

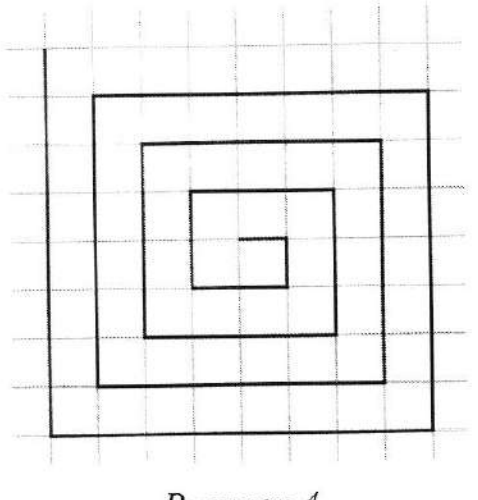

Рисунок 4

Максимальный балл за задание - 20. Максимальный балл за выполненную работу - 50. ВСЕРОССИЙСКАЯ ОЛИМПИАДА ШКОЛЬНИКОВ ПО ТЕХНОЛОГИИ В НОМИНАЦИИ «РОБОТОТЕХНИКА» 2022-2023 уч.г. ШКОЛЬНЫЙ ЭТАП. 7-8 классы

 $32d$ 

 $T_{8-01}$ 

Теоретический тур

#### Залача №1

Саша собрал следующую передачу (См. рисунок 1). Ручка I вращается со скоростью 12 оборотов в минуту. Шестерёнка А имеет 24 зуба, шестерёнка В имеет 40 зубьев, шестерёнка С имеет 24 зуба, шестерёнка D имеет 8 зубьев, шестерёнка Е имеет 8 зубьев, шестерёнка G имеет 24 зуба, шестерёнка F имеет 8 зубьев.

Определите, сколько оборотов в минуту делает ручка Н. Свой ответ обоснуйте.

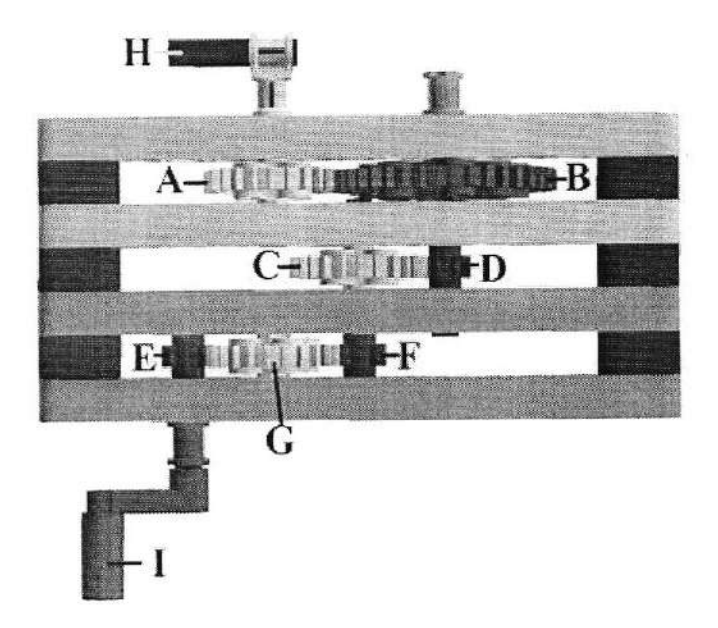

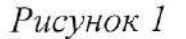

Максимальный балл за задание - 12.

### Задача № 2

Среди представленных инструментов выберите те, которые основаны на рычагах первого рода. Свой ответ обоснуйте. Объясните, почему другие инструменты не являются рычагами первого рода.

Будем называть усилием прилагаемую силу, а нагрузкой - преодолеваемое сопротивление.

Heurier osoporol l'umuyty general pyrus H  $5115 - 60 (0000008$  $\preceq$  O'd  $(h)$  $\frac{5}{5}$  = 0,6 - 9,00 + 9,00 + 1 perced counting to 0.000) 2) 8:24=1/3 - gues engoci agreem (c CraD) 178:86-1-9mg haploù cignau (cEuoF) Pernerune

 $97/$ 

Существуют три основных типа рычага.

Рычаги первого рода - это такие рычаги, в которых точка опоры всегда располагается между точками приложения сил, то есть между усилием и нагрузкой.

Рычаги второго рода - это такие рычаги, в которых точка опоры находится на одном конце рычага, а усилие прикладывается к другому. Нагрузка, которую нужно поднять, располагается между точкой опоры и усилием.

Рычаги третьего рода - это такие рычаги, в которых точка опоры находится на одном конце рычага, а нагрузка прикладывается к другому. Усилие располагается между точкой опоры и нагрузкой.

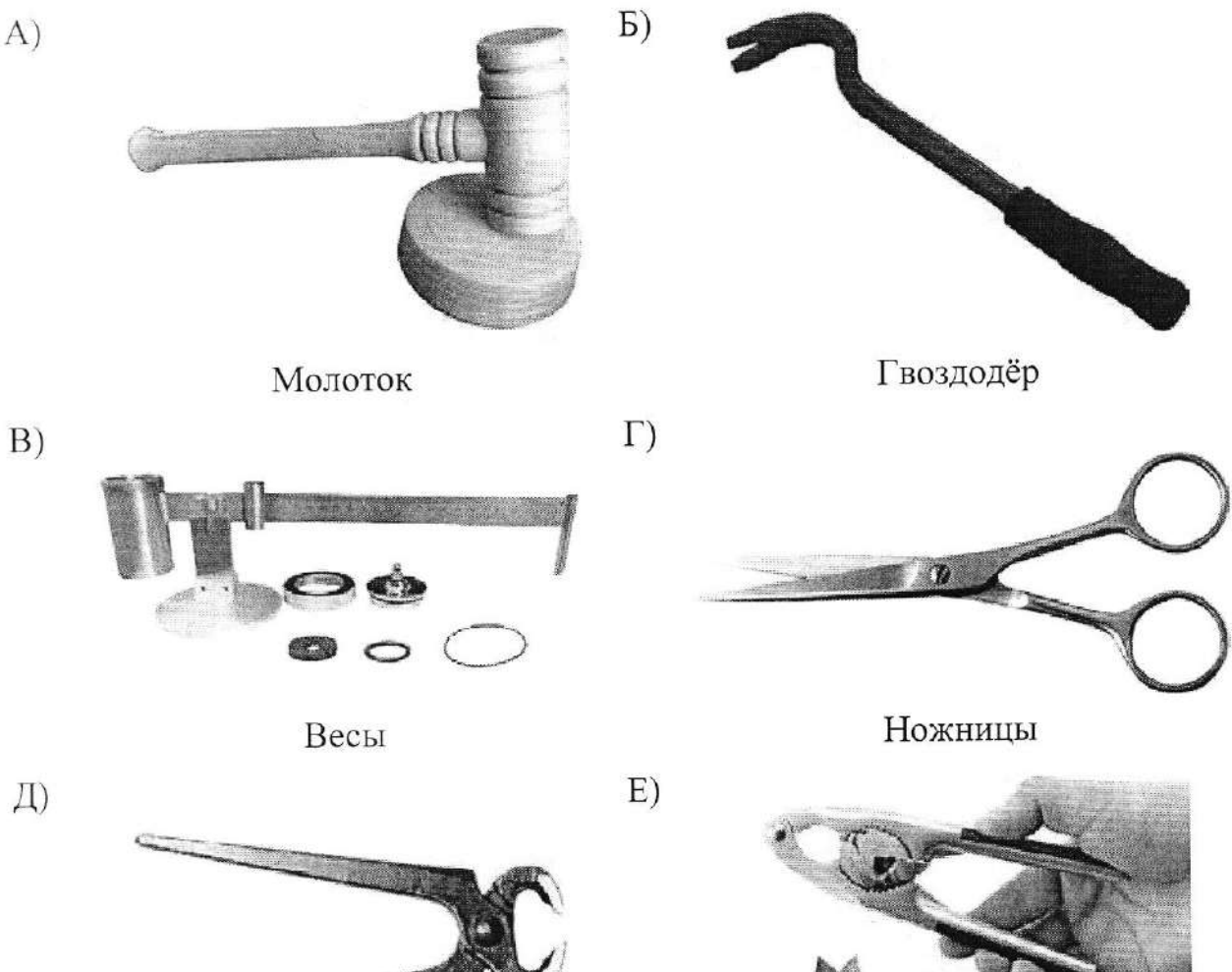

**CONTRACTOR** 

Клещи

Максимальный балл за задание - 18.

Щипцы для орехов

 $\int G$ mp balan godina maha sandakan mes diferent une parcer nobel modes amme codedant commence · obod oragdon

voused on are fimation, indone monor a obom<sup>2</sup> a mbo monormer coa leurre, germe u mongues en monomena no mou monsomonogriche on antonomismon vanto  $\Omega$ usieder cycled, yenure - na neere create pyrosing pyrosing. die - mournais en mondélinger de conservation vous diverse - son en 14 Peuverue:

## Задача №3

На рисунке 2 изображена кинематическая схема робота «Р-1». Посередине между колёсами, в передней части робота закреплён «карандаш». Диаметр колёс 50 мм, ширина колёсной базы (расстояние между колёсами) 100 мм.

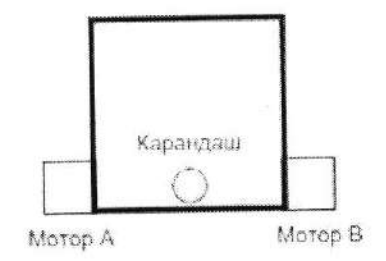

Рисунок 2

Робот «Р-1» имеет следующую систему команд:

Начало // Начало программы

Конец // Конец программы

МоторА = 100 // задаёт скорость мотора. Мотор вращается со скоростью //100 оборотов в минуту

МоторВ = -50 // это значит, что мотор В вращается со скоростью 50 оборотов //в минуту, но в обратном направлении

МоторА = 0 // остановка мотора А

Жди 1000 // ожидание 1с

//Текст, расположенный справа от комбинации символов //, является

//комментариями. //Программа не выполняет комментарии. Комментарии нужны для удобства

//программиста.

Пока условие // цикл

Тело цикла

Конен пока

Если условие // условный оператор То Действия Иначе Действия Конец если

Х=2 // присваивание значения переменной Х=Х+2// Математические функции и операции записываются в виде //стандартных математических обозначений из школьного курса

0001.09.1.10.09.001:(hijd.007) nog  $\cos z = \cos \theta$  $cos = A qo$ 0001.11.01.001.002.09.1-811 not  $\frac{1}{1000}$   $\frac{1}{100}$   $\frac{1}{100}$ 0007.09.(10.05.007):(h:10.007) mgy  $\omega_0$  = = 2 goral  $d\sigma$  = A go TOM 000).(11 d.05.001):001.09.1-81 mox  $\cot z$  of  $\cot \theta$  $\text{cor} = \text{V} \text{diam} \gamma$  $82F$  comon  $Q = h$ norono

 $99$ 

 $\kappa = -\kappa$ 

## Примечание:

Мощность, подаваемая на мотор, задаёт скорость вращения вала мотора, т. е. команда МоторА = 75 включает мотор А со скоростью вращения вала 75 об/мин.

В результате исполнения программы, приведённой ниже, робот «Р-1» «рисует» линию, изображённую на рисунке 3:

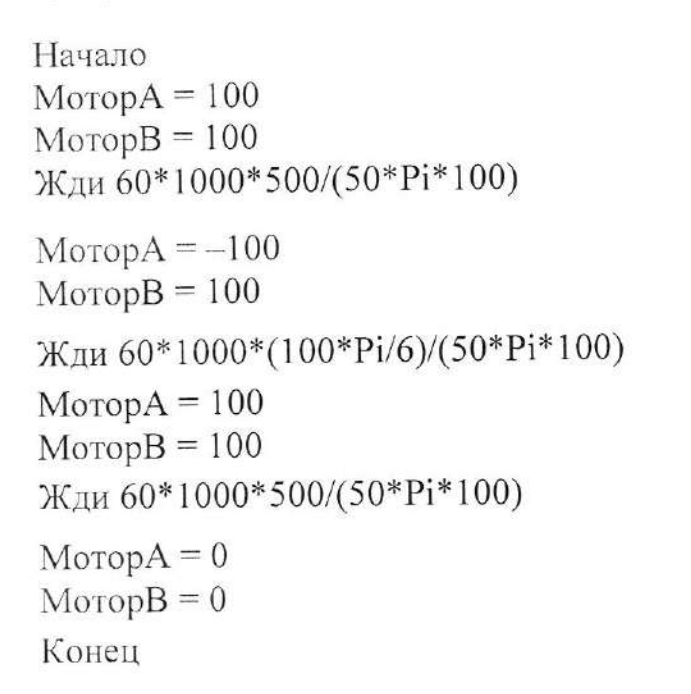

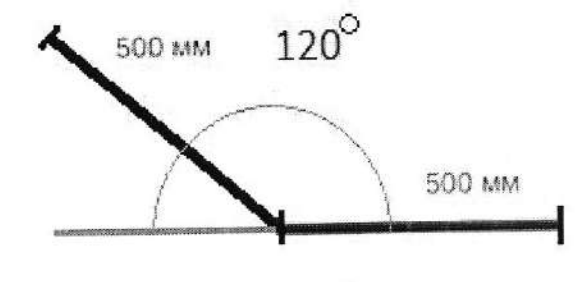

Рисунок 3

Напишите для робота «Р-1» программу отрисовки траектории, изображённой на рисунке 4. Ширина и длина каждой клетки 100 мм. Время движения по каждому участку траектории необходимо записать в виде формулы.

Стартовать робот должен в верхнем левом конце траектории.

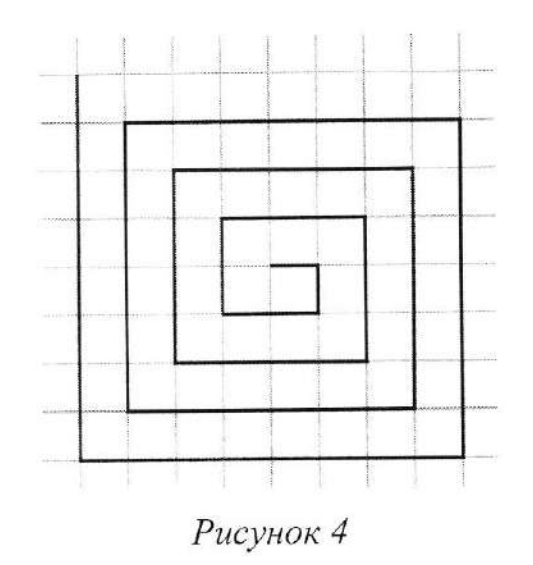

Максимальный балл за задание - 20. Максимальный балл за выполненную работу - 50.

 $32a$ 

 $79-01$ 

#### Теоретический тур

#### Залача №1

Саша собрал следующую передачу (см. рисунок 1). Ручка Ј вращается со скоростью 2 оборота в минуту. Шестерёнка А имеет 40 зубьев, шестерёнка В имеет 8 зубьев, шестерёнка С имеет 40 зубьев, шестерёнка D имеет 8 зубьев, шестерёнка Е имеет 24 зуба, шестерёнка F имеет 8 зубьев, шестерёнка Н имеет 20 зубьев, шестерёнка I имеет 12 зубьев.

Определите, сколько оборотов в минуту делает ручка К. Свой ответ обоснуйте.

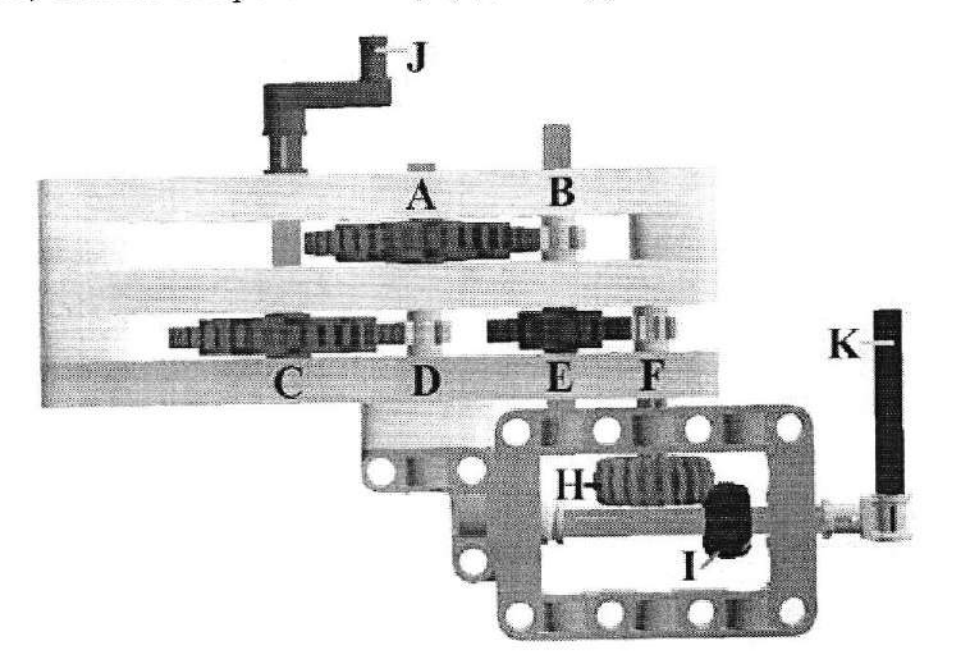

Рисунок 1

## Максимальный балл за задание - 12.

## Залача № 2

Среди представленных инструментов выберите те, которые основаны на рычагах третьего рода. Свой ответ обоснуйте. Объясните, почему другие инструменты не являются рычагами третьего рода.

Будем называть усилием прилагаемую силу, а нагрузкой - преодолеваемое сопротивление.

 $40.40.54 - 50.52.2.3.2.32432$ Ilepegaca cocomum uz moodogen toommo somomonio somoundosto mundostria me forta possob surrouva sonomopola Paris, L'eauples cobernants une paris, par Janajasa admostures sinusmante um gasciau mrodol sortuag on gumusquo segour arou my

J. 152: 920 optowago mmmulum. lacrusos, ron bonnes ). hard set 2 roomography works x and non- montan an

 $971$ 

Существуют три основных типа рычага.

Рычаги первого рода - это такие рычаги, в которых точка опоры всегда располагается между точками приложения сил, то есть между усилием и нагрузкой.

Рычаги второго рода - это такие рычаги, в которых точка опоры находится на одном конце рычага, а усилие прикладывается к другому. Нагрузка, которую нужно поднять, располагается между точкой опоры и усилием.

Рычаги третьего рода - это такие рычаги, в которых точка опоры находится на одном конце рычага, а нагрузка прикладывается к другому. Усилие располагается между точкой опоры и нагрузкой.

 $\Gamma$ )

E)

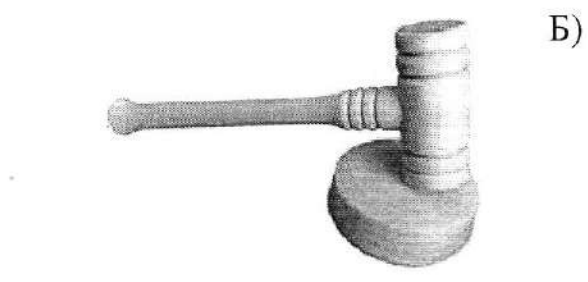

Молоток

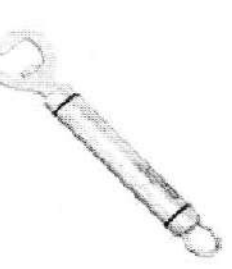

Открывалка

 $B)$ 

 $\Box$ )

 $A)$ 

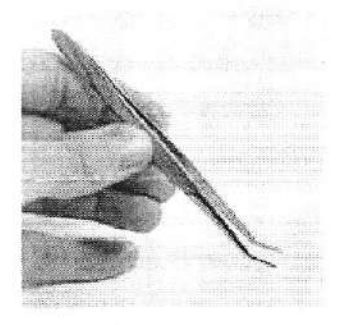

Пинцет

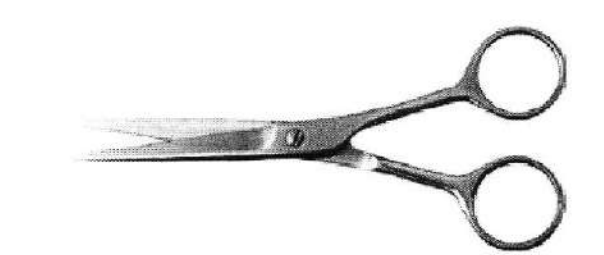

Ножницы

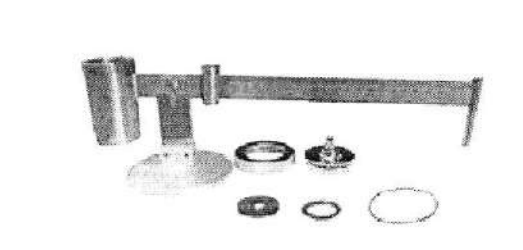

Весы

Максимальный балл за задание - 18.

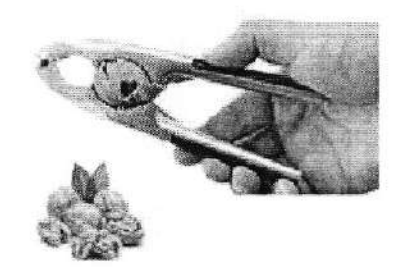

Щипцы для орехов

i osnuoron strios rossuorousgonioity mus pyroci pyrocentus, a nouply see cocpego moreno no Merconesser demons novelociones no mono ancoad mource ondre - sure renneger alaneg 1 moored

purush omosuomph tranquisme coqueramentement momentos onepar a morrer i tomou omphaloanen, yemme nymencogoloanes n parce, monthly was moneyer no non-providence on transversion 5) Omepsalance-sure france purcher fode. Mexe

Bunok minerana. B) Turuch. More onegan novemer B morre appenance now solo

 $G/$ 

## Залача №3

На рисунке 2 изображена кинематическая схема робота «Р-1». Посередине между колёсами, в передней части робота закреплён «карандаш».

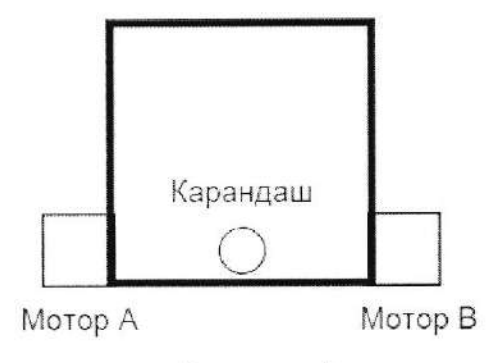

Рисунок 2

Робот «Р-1» имеет следующую систему команд:

Начало // Начало программы

Конец // Конец программы

МоторА = 100 // задаёт скорость. Мотор вращается со скоростью 100 оборотов //в минуту

Мотор $B = -50$  // это значит, что мотор В вращается со скоростью 50 оборотов //в минуту, но в обратном направлении

МоторА = 0 // остановка мотора А

Жди 1000 // ожидание 1с

//Текст, расположенный справа от комбинации символов //, является

//комментариями.

/Программа не выполняет комментарии. Комментарии нужны для удобства

//программиста.

Пока условие // цикл Тело цикла

Конен пока

Если условие // условный оператор То Действия Иначе Действия Конен если

 $X=2$  // присваивание значения переменной Х=Х+2// Математические функции и операции записываются в виде //стандартных математических обозначений из школьного курса

Haraus  $T = 0$  $D = 500$  $(6000 \cdot 100 \cdot P_1)$  $6000$ 500 ml  $6000 \text{LC} \cdot 10000$  $k=7$  $nora \tI < 8$  $MomopA = 100.8$ Momop B = 100.K Magu (8-1). 100 Momon A= 100. k  $\mu_{\text{comp}}$   $B = -100.6$  $M_{qu}$  600  $\cdot \frac{p_i}{k}$  $\mu_{\text{comp}}$  A = 100.4  $\mu_{\text{omop}}$   $\beta$ =100. $\kappa$  $N$ ceu (8-1) ·  $100 - P_1$ .  $R$ Momop A = 200. K Momon B2-60.K Ngu 600. Pi Momop A = 100.K Momon B= 200.K  $rac{2000(17-1) \cdot 100}{(1-x)}$ 

#### Примечание:

Мощность, подаваемая на мотор, равна скорости вращения вала мотора, т. е. команда МоторА = 75 включает мотор А со скоростью вращения вала 75 об/ мин.

В результате исполнения программы, приведённой ниже, робот «Р-1» «рисует» линию, изображённую на рисунке 3:

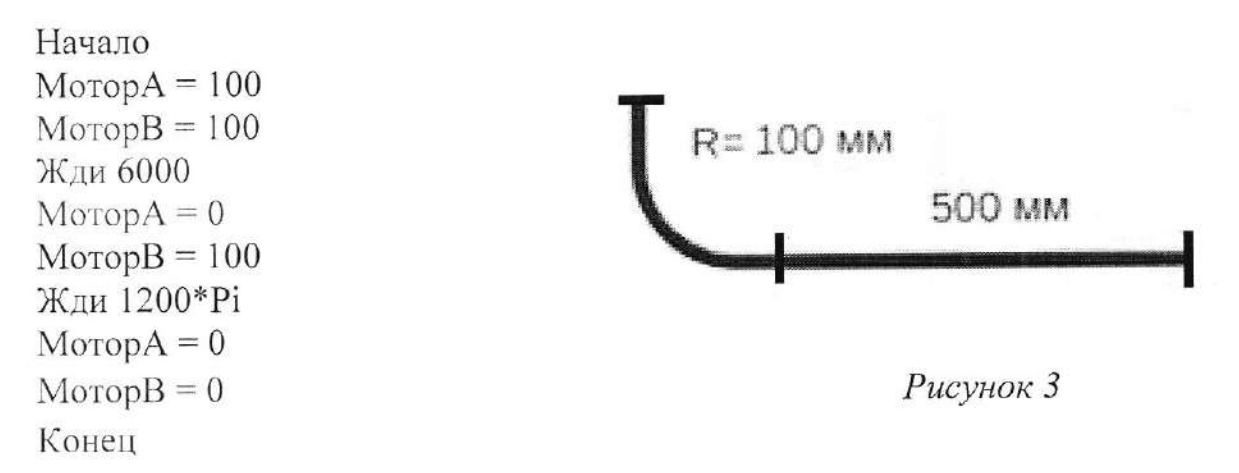

робота «Р-1» для рисования траектории, Напишите программу для приведённой на рисунке 4, с использованием оператора цикла. Ширина и длина каждой клетки составляет 100 мм. Внешний виток (виток состоит из четырёх прямолинейных участков) следует проходить со скоростью 100 об/мин, а каждый последующий виток - со скоростью на 10 % меньше предыдущей. Скорость моторов при повороте равна скорости моторов на пройденном до него прямолинейном участке.

Стартовать робот должен в верхнем левом конце траектории.

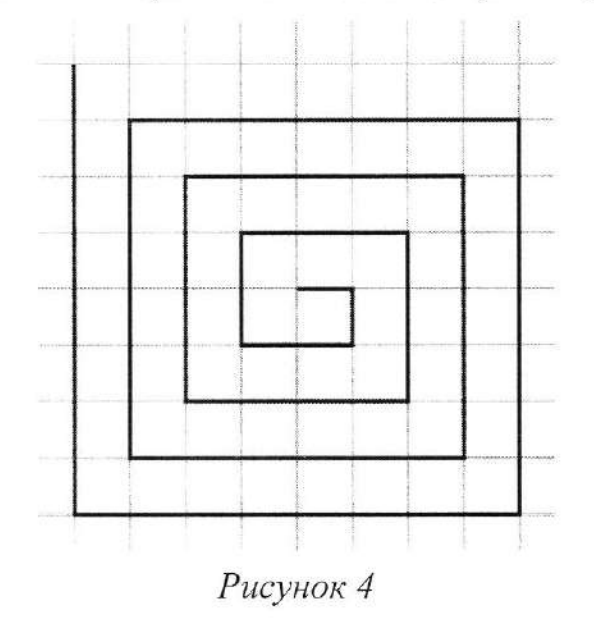

Максимальный балл за задание - 20.

Максимальный балл за выполненную работу - 50.

## ВСЕРОССИЙСКАЯ ОЛИМПИАДА ШКОЛЬНИКОВ ПО ТЕХНОЛОГИИ В НОМИНАЦИИ «РОБОТОТЕХНИКА» 2022-2023 уч.г. ШКОЛЬНЫЙ ЭТАП. 9-11 классы

 $710 - 01$ 

## Теоретический тур

## Задача №1

Саша собрал следующую передачу (см. рисунок 1). Ручка Ј вращается со скоростью 2 оборота в минуту. Шестерёнка А имеет 40 зубьев, шестерёнка В имеет 8 зубьев, шестерёнка С имеет 40 зубьев, шестерёнка D имеет 8 зубьев, шестерёнка Е имеет 24 зуба, шестерёнка F имеет 8 зубьев, шестерёнка Н имеет 20 зубьев, шестерёнка I имеет 12 зубьев.

Определите, сколько оборотов в минуту делает ручка К. Свой ответ обоснуйте.

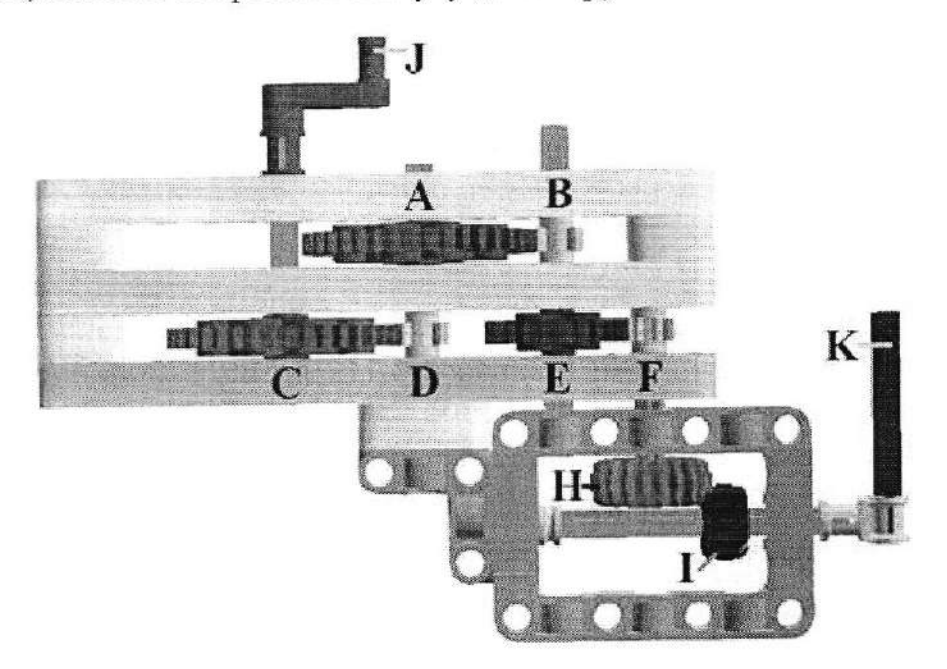

Рисунок 1

## Максимальный балл за задание - 12.

## Залача №2

Среди представленных инструментов выберите те, которые основаны на рычагах третьего рода. Свой ответ обоснуйте. Объясните, почему другие инструменты не являются рычагами третьего рода.

Будем называть усилием прилагаемую силу, а нагрузкой - преодолеваемое сопротивление.

 $87/$ 

 $\vec{\phantom{a}}$ 

Over: 250 000poner B unungy  $5.192 = 920$  $Q$ .  $Q$ .  $3.9$  =  $157$  Существуют три основных типа рычага.

Рычаги первого рода — это такие рычаги, в которых точка опоры всегда располагается между точками приложения сил, то есть между усилием и нагрузкой.

Рычаги второго рода - это такие рычаги, в которых точка опоры находится на одном конце рычага, а усилие прикладывается к другому. Нагрузка, которую нужно поднять, располагается между точкой опоры и усилием.

Рычаги третьего рода — это такие рычаги, в которых точка опоры находится на одном конце рычага, а нагрузка прикладывается к другому. Усилие располагается между точкой опоры и нагрузкой.

 $E)$ 

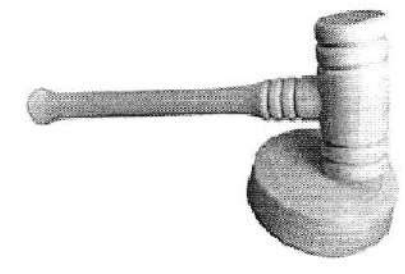

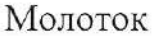

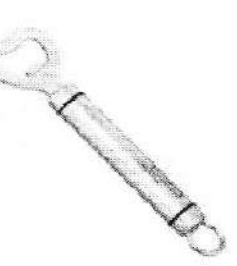

Открывалка

 $B)$ 

Д)

 $A)$ 

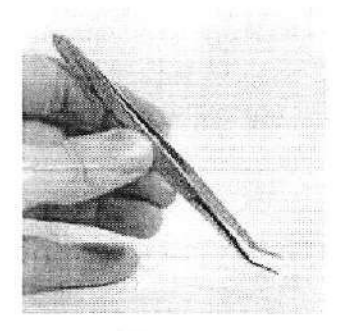

Пинцет

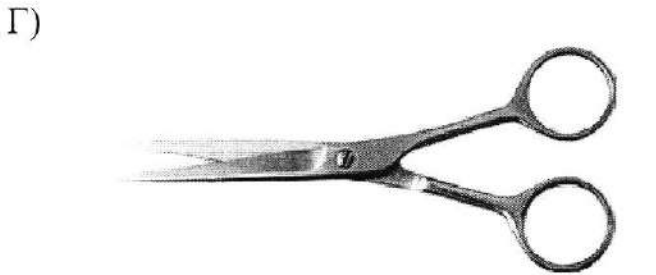

Ножницы

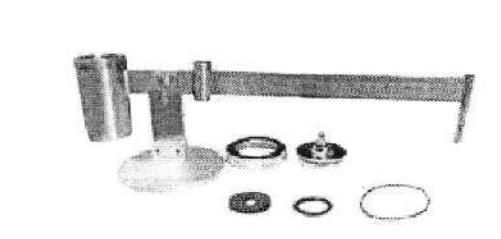

Весы

Максимальный балл за задание - 18.

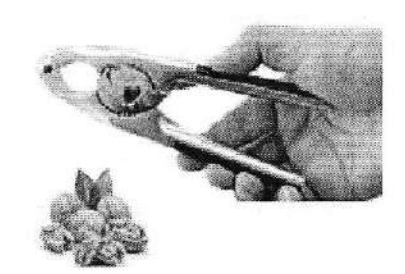

Щипцы для орехов

E)

 $97$ B) Munyer 310 parago gregor opega. 310 DE primer roman arporance, young nous southerned mostrogonoment de provon en Bolonomen DI Margoures- 320 paras aodoro podo. Porce montenanonselle de surcression suchtvou porte ucron spi mussafid round means around bitway mmsh ontrovered on or grown possession alt-19 dans onto 100 Apagencer - 310 poirat Tperoere page Persense.

## Залача № 3

На рисунке 2 изображена кинематическая схема робота «Р-1». Посередине между колёсами, в передней части робота закреплён «карандаш».

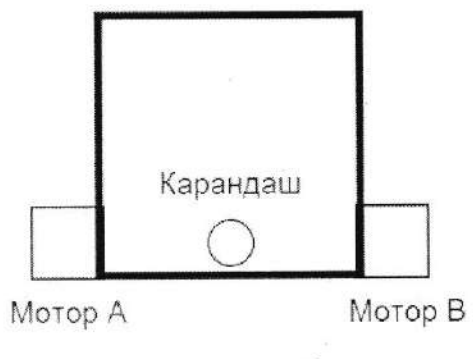

Рисунок 2

Робот «Р-1» имеет следующую систему команд:

Начало // Начало программы

Конец // Конец программы

МоторА = 100 // задаёт скорость. Мотор вращается со скоростью 100 оборотов //в минуту

МоторВ = -50 // это значит, что мотор В вращается со скоростью 50 оборотов //в минуту, но в обратном направлении

Мотор $A = 0$  // остановка мотора  $A$ 

Жди 1000 // ожидание 1с

//Текст, расположенный справа от комбинации символов //, является

//комментариями.

/Программа не выполняет комментарии. Комментарии нужны для удобства //программиста.

Пока условие // цикл Тело цикла

Конен пока

Если условие // условный оператор То Действия Иначе Действия Конен если

Х=2 // присваивание значения переменной X=X+2// Математические функции и операции записываются в виде //стандартных математических обозначений из школьного курса

When 
$$
g_0
$$
 is a constant,  $g_0$  is a constant,  $g_0$ 

 $50$ 

 $\mathbf{x} \rightarrow -\mathbf{X}$ 

#### Примечание:

Мощность, подаваемая на мотор, равна скорости вращения вала мотора, т. е. команда МоторА = 75 включает мотор А со скоростью вращения вала 75 об/ мин.

В результате исполнения программы, приведённой ниже, робот «Р-1» «рисует» линию, изображённую на рисунке 3:

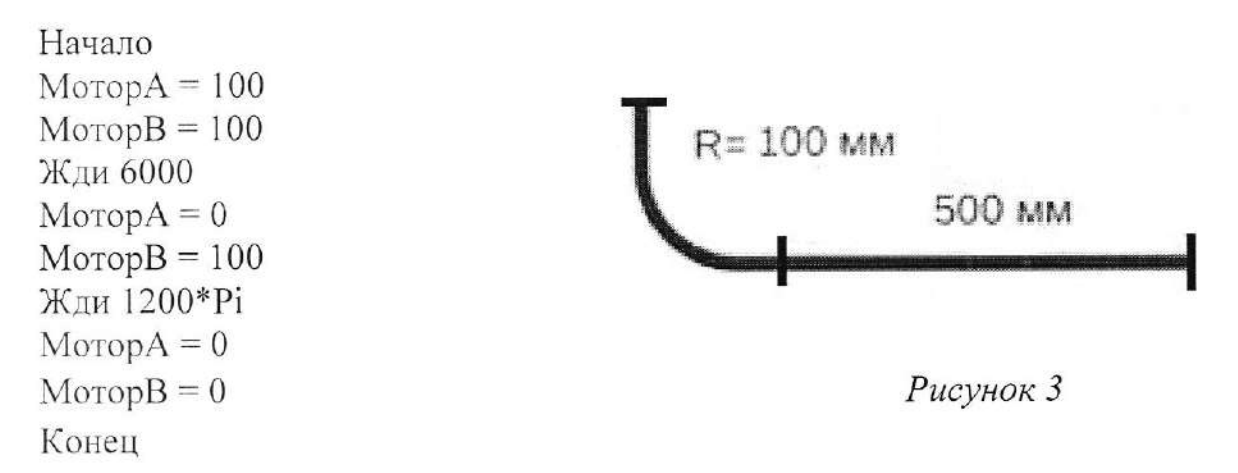

Напишите программу для робота «P-1» для рисования траектории, приведённой на рисунке 4, с использованием оператора цикла. Ширина и длина каждой клетки составляет 100 мм. Внешний виток (виток состоит из четырёх прямолинейных участков) следует проходить со скоростью 100 об/мин, а каждый последующий виток - со скоростью на 10 % меньше предыдущей. Скорость моторов при повороте равна скорости моторов на пройденном до него прямолинейном участке.

Стартовать робот должен в верхнем левом конце траектории.

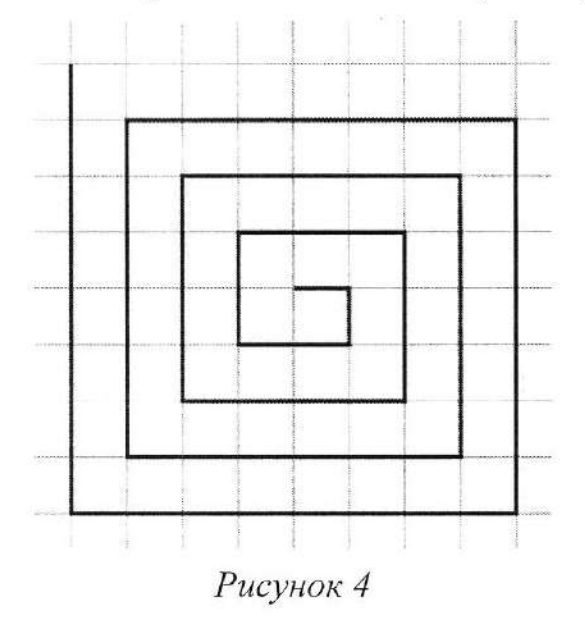

Максимальный балл за задание - 20.

Максимальный балл за выполненную работу - 50.

 $T_{11-01}$ 

## ВСЕРОССИЙСКАЯ ОЛИМПИАДА ШКОЛЬНИКОВ ПО ТЕХНОЛОГИИ В НОМИНАЦИИ «РОБОТОТЕХНИКА» 2022-2023 уч.г. ШКОЛЬНЫЙ ЭТАП. 9-11 классы

 $3d\delta$ 

## Теоретический тур

#### Залача №1

Саша собрал следующую передачу (см. рисунок 1). Ручка Ј вращается со скоростью 2 оборота в минуту. Шестерёнка А имеет 40 зубьев, шестерёнка В имеет 8 зубьев, шестерёнка С имеет 40 зубьев, шестерёнка D имеет 8 зубьев, шестерёнка Е имеет 24 зуба, шестерёнка F имеет 8 зубьев, шестерёнка Н имеет 20 зубьев, шестерёнка I имеет 12 зубьев.

Определите, сколько оборотов в минуту делает ручка К. Свой ответ обоснуйте.

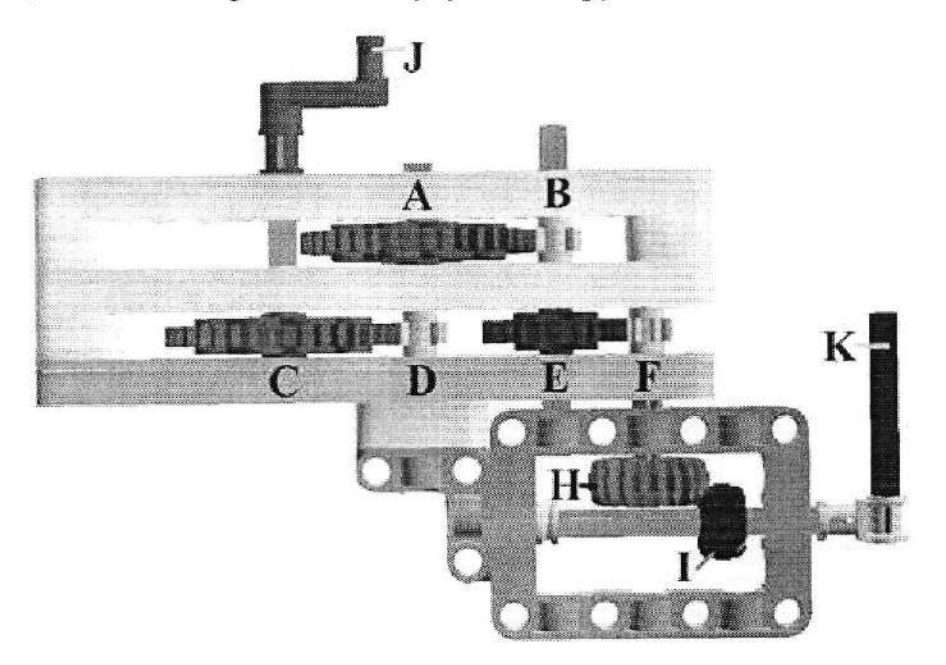

Рисунок 1

#### Максимальный балл за задание - 12.

 $\alpha$ 

## Залача №2

Среди представленных инструментов выберите те, которые основаны на рычагах третьего рода. Свой ответ обоснуйте. Объясните, почему другие инструменты не являются рычагами третьего рода.

Будем называть усилием прилагаемую силу, а нагрузкой - преодолеваемое сопротивление.

 $911$ 

 $\bar{\mathrm{z}}$ 

 $\,$   $\,$ 

Ondem: N=250

 $5.452 = 520$  $52r = 5.8.55507.67.0h.0h$ Jeugnes

Сушествуют три основных типа рычага.

Рычаги первого рода - это такие рычаги, в которых точка опоры всегда располагается между точками приложения сил, то есть между усилием и нагрузкой.

Рычаги второго рода - это такие рычаги, в которых точка опоры находится на одном конце рычага, а усилие прикладывается к другому. Нагрузка, которую нужно поднять, располагается между точкой опоры и усилием.

Рычаги третьего рода - это такие рычаги, в которых точка опоры находится на одном конце рычага, а нагрузка прикладывается к другому. Усилие располагается между точкой опоры и нагрузкой.

 $E)$ 

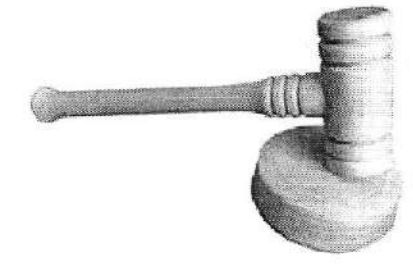

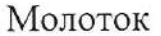

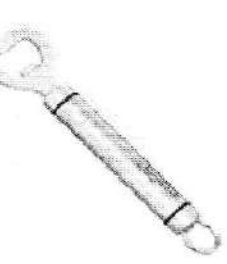

Открывалка

 $B)$ 

 $\Box$ )

 $A)$ 

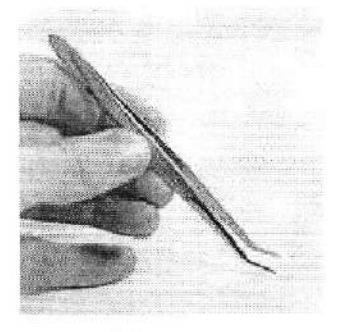

Пинцет

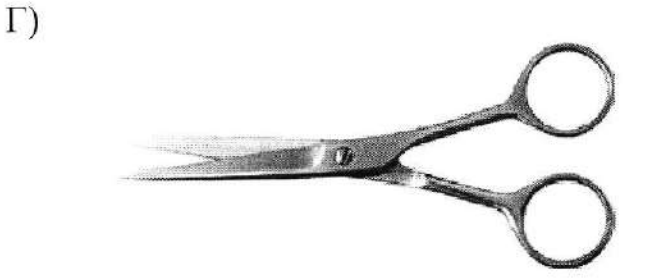

Ножницы

Щипцы для орехов

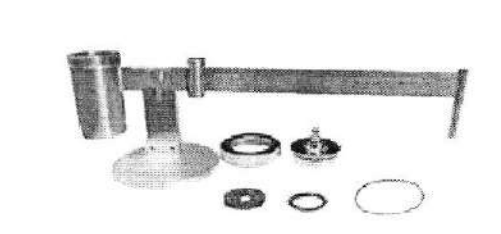

Весы

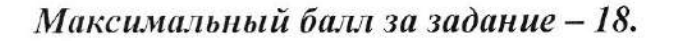

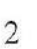

E)

 $851$ cocmasical process. Moreca onoper horogrames e and smoothing there would ngerified and some R) + 0m rythau & rough omlytelaun Morrico onoper paranonomer no monuemera 15) Omigoused and power and compare noga HO weams creamier yoursel, movers nyuuronceme gamme reacquince hossamous morres engre more unancessa (4) Mouromon - som paran moment pogg

## Залача № 3

На рисунке 2 изображена кинематическая схема робота «Р-1». Посередине между колёсами, в передней части робота закреплён «карандаш».

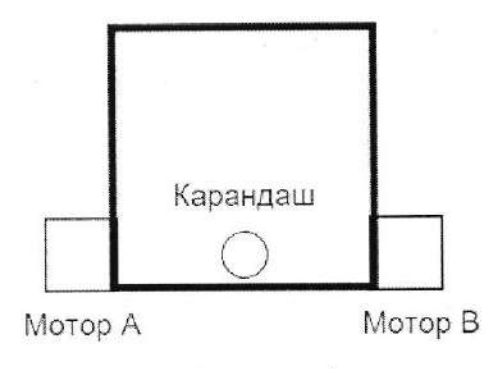

Рисунок 2

Робот «Р-1» имеет следующую систему команд:

Начало // Начало программы

Конец // Конец программы

МоторА = 100 // задаёт скорость. Мотор вращается со скоростью 100 оборотов //в минуту

МоторВ = -50 // это значит, что мотор В вращается со скоростью 50 оборотов //в минуту, но в обратном направлении

МоторА = 0 // остановка мотора А

Жди 1000 // ожидание 1с

//Текст, расположенный справа от комбинации символов //, является

//комментариями.

//Программа не выполняет комментарии. Комментарии нужны для удобства

//программиста.

Пока условие // цикл Тело цикла

Конец пока

Если условие // условный оператор То Действия Иначе Действия Конен если

 $X=2$  // присваивание значения переменной Х=Х+2// Математические функции и операции записываются в виде //стандартных математических обозначений из школьного курса

#### Примечание:

 $\lambda$  1

Мощность, подаваемая на мотор, равна скорости вращения вала мотора, т. е. команда МоторА = 75 включает мотор А со скоростью вращения вала 75 об/ мин.

В результате исполнения программы, приведённой ниже, робот «Р-1» «рисует» линию, изображённую на рисунке 3:

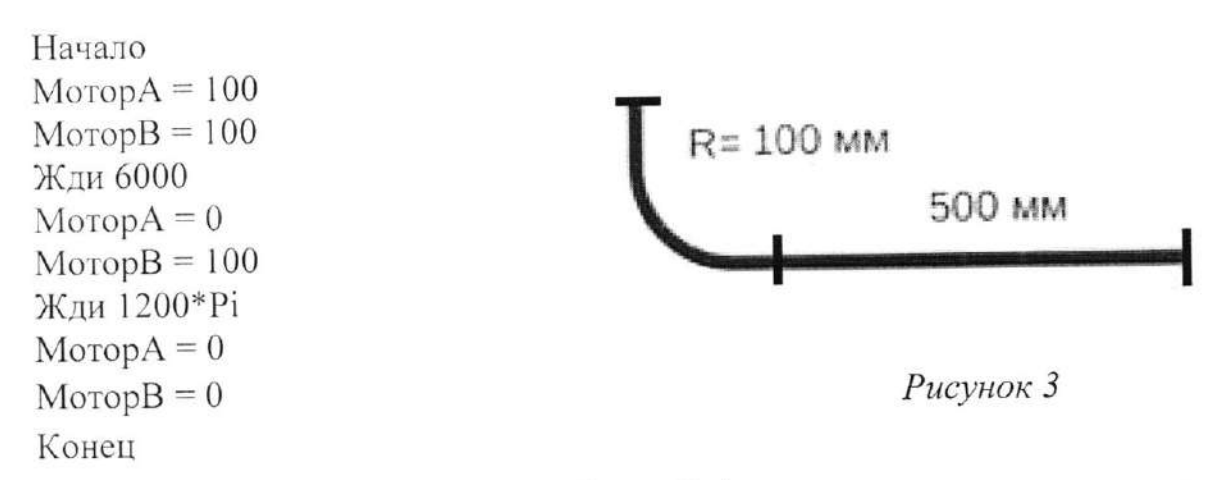

робота «Р-1» для рисования траектории, Напишите программу для приведённой на рисунке 4, с использованием оператора цикла. Ширина и длина каждой клетки составляет 100 мм. Внешний виток (виток состоит из четырёх прямолинейных участков) следует проходить со скоростью 100 об/мин, а каждый последующий виток - со скоростью на 10 % меньше предыдущей. Скорость моторов при повороте равна скорости моторов на пройденном до него прямолинейном участке.

Стартовать робот должен в верхнем левом конце траектории.

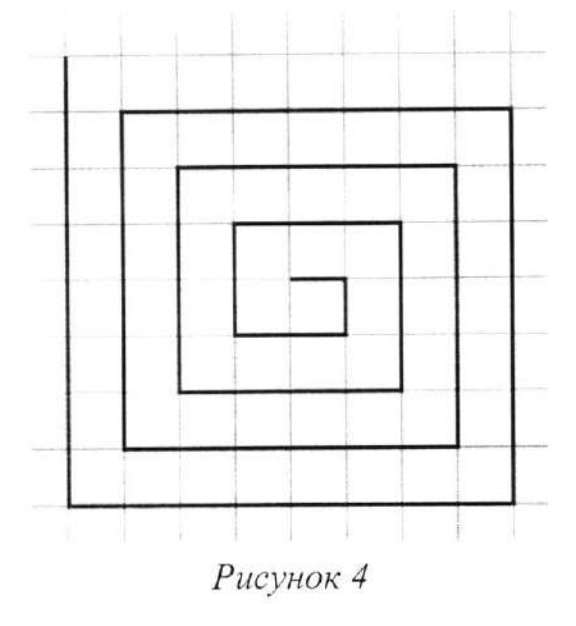

Максимальный балл за задание - 20.

Максимальный балл за выполненную работу - 50.